# **Ini 6 Kesalahan Umum yang Sering Terjadi Saat Mendaftar SNMPTN 2022**

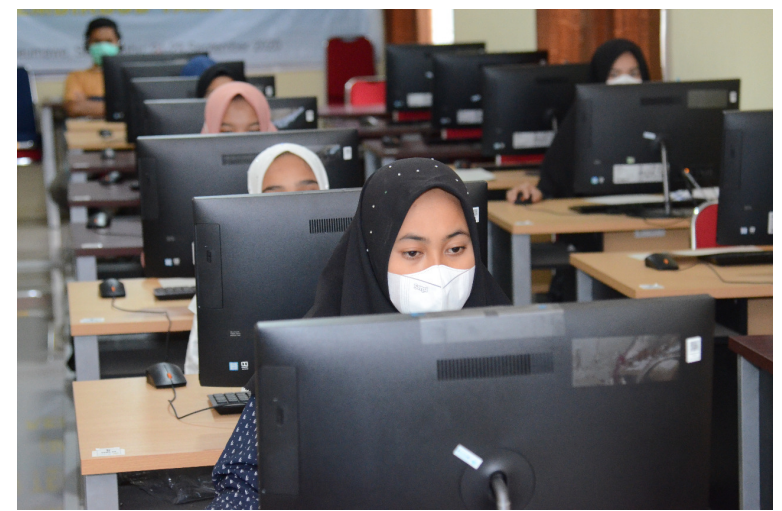

Suasana pelaksanaan TBK-SBMPTN tahun 2021 di Universitas Malikussaleh. Foto; Bustami Ibrahim

**UNIMALNEWS -** Pendaftaran Seleksi Nasional Masuk Perguruan Tinggi Negeri (SNMPTN) 2022 sudah dibuka hingga tanggal 28 Februari. Meski terlihat mudah, sebaiknya jangan sepelekan hal-hal kecil karena kesalahan umum saat mendaftar SNMPTN 2022 masih sering terjadi.

Apa saja kesalahan umum saat mendaftar SNMPTN 2022 itu? Berikut ini daftarnya.

## **1. Pengisian Data**

Mengisi data diri saat mendaftar SNMPTN mungkin terlihat sepele, namun ada baiknya kamu lebih teliti untuk hal-hal yang mendasar, seperti kolom-kolom mana saja yang diisi oleh sekolah dan bagian mana yang harus dilengkapi oleh siswa.

Sebagai pengingat, Pangkalan Data Sekolah dan Siswa atau PDSS diisi oleh sekolah dan sebaiknya kamu memastikan sudah memiliki Nomor Induk Siswa Nasional atau NISN.

# **2. Password Akun LTMPT**

Saat membuat akun LTMPT, pastikan untuk mencatat password agar tidak kesulitan ketika log in. Kebanyakan kesalahan umum saat mendaftar SNMPTN 2022 adalah lupa password.

Selain itu, sebaiknya jangan berikan password akun LTMPT pada orang lain untuk memperkecil kemungkinan terburuk yang akan terjadi.

# **3. Tak Melakukan Pengecekan Dua Kali**

Banyak siswa yang cukup yakin dengan formulir yang telah mereka isi dan merekamnya tanpa melakukan pengecekan dua kali. Padahal, ketelitian sangat dibutuhkan ketika mengisi formulir.

Berikut poin-poin yang harus dicek dua kali untuk menghindari kesalahan umum saat mendaftar SNMPTN 2022.1. Identitas diri2. NISN3. NPSN4. Nilai rapor PDSS

## **4. Salah Mengunggah Foto**

Perhatikan dengan baik. foto seperti apa yang diminta oleh LTMPT, seperti latar, warna atau hitam putih. Sekilas, ini terlihat sepele tapi tentu saja menjadi pertimbangan jika tak sesuai kriteria.

#### **5. Salah Ambil Jurusan**

Jurusan yang akan diambil ketika kuliah akan menentukan masa depan siswa, jadi pastikan untuk memahami dengan baik, setiap jurusan yang dipilih. Selain itu jangan sampai salah ambil jurusan hanya karena bidang ilmu itu merupakan favorit atau banyak dipilih teman-teman.

## **6. Tak Rutin Mencari Informasi**

Setelah melakukan pendaftaran SNMPTN, sebaiknya siswa tetap rutin mencari informasi terkini agar tak ketinggalan jika ada perubahan mendadak.

Ada banyak cara yang bisa dilakukan untuk mencari informasi, seperti membuka media sosia LTMPT atau situs reminya. Pastikan untuk selalu mengingat jadwal tes SNMPTN.

Demikian kesalahan umum saat mendaftar SNMPTN 2022 masih sering terjadi. Semoga informasi ini bisa membantu kalian dalam mengisi formulir.**[Sumber:Suara.com]**

Tanggal: 17 February 2022 Post by: [Tami](https://news.unimal.ac.id/index/author/6/tami) Kategori: News [Repository Medi](https://news.unimal.ac.id/index/kategori/2/repository-media)a